Для определения величины отклонения панели стены от вертикального положения, по результатам бокового нивелирования определяют разность отсчетов по рейке в нижней и верхних точках данного сечения панели. Далее сравнивают полученные результаты с допустимыми значениями.

В состав работ при геодезическом мониторинге часто входят геодезические измерения горизонтальных смещений (кренов, сдвигов), эти измерения производятся в основном на территориях, где геологические условия потенциально опасны, или для сооружений башенного типа. При этом для измерений применяются геодезические высокоточные роботизированные станции.

По результатам наблюдений за деформациями зданий и сооружений, делается техническое заключение о состоянии и прогнозе развития выявленных деформаций.

В итоге можно сказать, что инженерно-геодезические работы при обнаружении деформаций, ведущих к ликвидации зданий и сооружений, могут быть следующими:

1) определение методов и программы измерений сдвигов и деформаций;

2) разработка схемы методов и алгоритма измерений плановой и высотной геодезических сетей;

3) определение периода и методов положения знаков геодезической сети, закладка знаков;

4) определение величин смещений в горизонтальном и вертикальном положении.

## Список литературы

1. Инженерная геодезия : учебник для вузов / Е. Б. Клюшин, М. И. Киселев, Д. Ш. Михелев, В. Д. Фельдман ; под ред. Д. Ш. Михелева. 4-е изд., испр. М. : Изд. центр «Академия», 2014. 480 с.

2. Инженерная геодезия : учебник / Г. А. Федотов. 2-е изд., исправл. М. : Высшая шк., 2014. 463 с.: ил.

3. Кобзева Т*.* Н*.,* Буйнов Н*.* В*.* Инженерно-геодезические изыскания при строительстве спортивных сооружений // Потенциал интеллектуально одаренной молодежи – развитию науки и образования : материалы V Международного научного форума молодых ученых, студентов и школьников. 26–29 апреля 2016 г. / под общ. ред. Д. П. Ануфриева. Астрахань : ГАОУ АО ВО «АГАСУ», 2016.

# ТЕХНОЛОГИЯ СОЗДАНИЯ ЭЛЕКТРОННОЙ КАРТЫ **«**РЕЛИГИОЗНЫЕ ОБЪЕКТЫ АСТРАХАНСКОЙ ОБЛАСТИ**»**  С ИСПОЛЬЗОВАНИЕМ ПРОГРАММЫ **MAPINFO**

# А*.* З*.* Карабаева*,* Н*.* А*.* Плеханова*,* В*.* М*.* Никешина Астраханский государственный архитектурно*-*строительный университет

Данная электронная карта «Религиозные объекты Астраханской области» будет предназначена для получения справочных информации об особенностях размещения исследуемых объектов на рассматриваемой территории.

За основу для создания карты была взята политикоадминистративная карта Астраханской области в масштабе 1:1500 000 из атласа Астраханской области [1], также была использована ГИС–программа Mapinfo. Открыв карту, регистрируем изображение по четырем свободно выбранным точкам и по часовой стрелке. В результате были получены следующие координаты:

1 точка: Х на карте – 45°; Y на карте – 48°

2 точка: Х на карте – 47°; Ү на карте – 48°

3 точка: Х на карте – 48°; Ү на карте – 46°

4 точка: Х на карте – 45°; Ү на карте – 46°

При регистрации необходимо соблюдать точность привязки, ошибка которой должна быть менее 1 пикселя. Далее выбираем поперечную цилиндрическую равноугольную проекцию «Гаусса-Крюгера» (Пулково 1942 г.), и единицы измерения «метры». В завершение регистрационной работы нажимаем на кнопку «Сохранить».

В дальнейшем необходимо создать слои. Для этого открываем окно карты, на панели управления нажимаем «Файл – Создать новую таблицу», ставим галочки «Показать картой», «Добавить к карте». В появившемся окне «Создать структуру таблицы» добавляем наименование создаваемого слоя.

При создании карты следует учитывать, что в слои могут входить линейные и полигональные объекты.

В программе Mapinfo для зарегистрированной карты создаем векторные слои, чтобы оцифровать карту [2].

Линейный слой –«Гидрологический линейный» (Гидрология\_линии) показывает на карте реки и ручьи с постоянным водотоком. Характеристики слоя: СтильВ1, Цвет L7 (синий), Толщина 1 пиксель для всех водотоков (кроме русла р. Волга).

Полигональный слой – «Гидрологический полигональный» (Гидрология\_полигоны) показывает северную часть Каспийского моря и р. Волга. Характеристики слоя: Стиль В1, Цвет рисункаK 10 (голубой), Цвет фона K10 (голубой), Толщина 1 пиксель.

Точечный слой – «Населенные пункты точечный» (Населенные\_пункты\_Точки). В данном слое при помощи пунсонов показываем все населенные пункты исследуемого района. Размер пунсона определяется численностью населения данного пункта. Характеристики слоя: Шрифт «RN UZprom object», Номер знака 44, Цвет А4 (черный), Размер кегля 9.

Текстовый слой – «Населенные пункты текстовый» (Населенные пункты ТК) показывает информацию о названии объекта в атрибутивную таблицу и последующим выводом наименований на рабочий экран.

Точечный слой – «Религиозные объекты» отображает информацию о местоположении религиозных объектов и также делит их на пять разных категории:

- православные церкви ;
- мечети
- хурулы ;
- синагоги ;
- $\kappa$ остепы  $\overline{\bullet}$

В завершении оцифровки каждый слой отображается в четырех документных форматах–.dat, .Id, .tab, .map.

Созданная карта расположена на листе формата А4 в горизонтальной ориентации. В правом верхнем углу карты расположена круговая диаграмма, показывающая доли различных конфессий на территории Астраханской области. Легенда размещена слева согласно компоновке карты. Справа находится таблица с перечисленными населенными пунктами и соответствующими им религиозными объектами (церкви, соборы, мечети, хурулы и синагоги) [3]. Также внизу по центру имеется таблица административных районов и центров, которые на карте обозначены цифрами.

Для изображения выше указанных объектов был использован способ значков. В диалоге «Создание легенды» выбираем размер условных знаков. Они могут быть как маленькими, так и большими. При добавлении разделов к окну легенды задаем стиль размера условных обозначений. По умолчанию заданы большие.

После завершения оцифровки и нанесения всех объектов на карту, следует создать легенду. Для этого в окне легенды карты нажимаем команду «Свойства в меню Легенда». Свойства этого окна определяют параметры всего содержимого. Изменим заголовок окна на «Условные обозначения».

По окончанию редактирования карту следует экспортировать в растровое изображение, а для этого необходимо открыть окно карты, выбрать кнопку «Экспорт окна» и выбрать из списка тип файла, в котором требуется сохранить изображение окна. Готовую карту желательно сохранить в нескольких форматах (IPG, TIFF и GIF). В завершении набираем имя файла в поле «Карта Религиозных объектов» и нажимаем кнопку «Сохранить» [2].

В результате работы была создана карта «Религиозные объекты Астраханской области» (рис. 1). В связи с тем, что эта карта мелкомасштабная, город Астрахань изображен в виде пунсона. Поэтому аналогичной процедурой была создана еще одна электронная карта для города Астрахани масштаба 1:500 000 (рис. 2).

Предлагаемые электронные карты могут быть использованы при проведении экскурсий культурно-познавательного и религиозного туризма на территории Астраханской области.

### Религиозные объекты Астраханской области

Доля религиозных объектов на территории Астраханской области

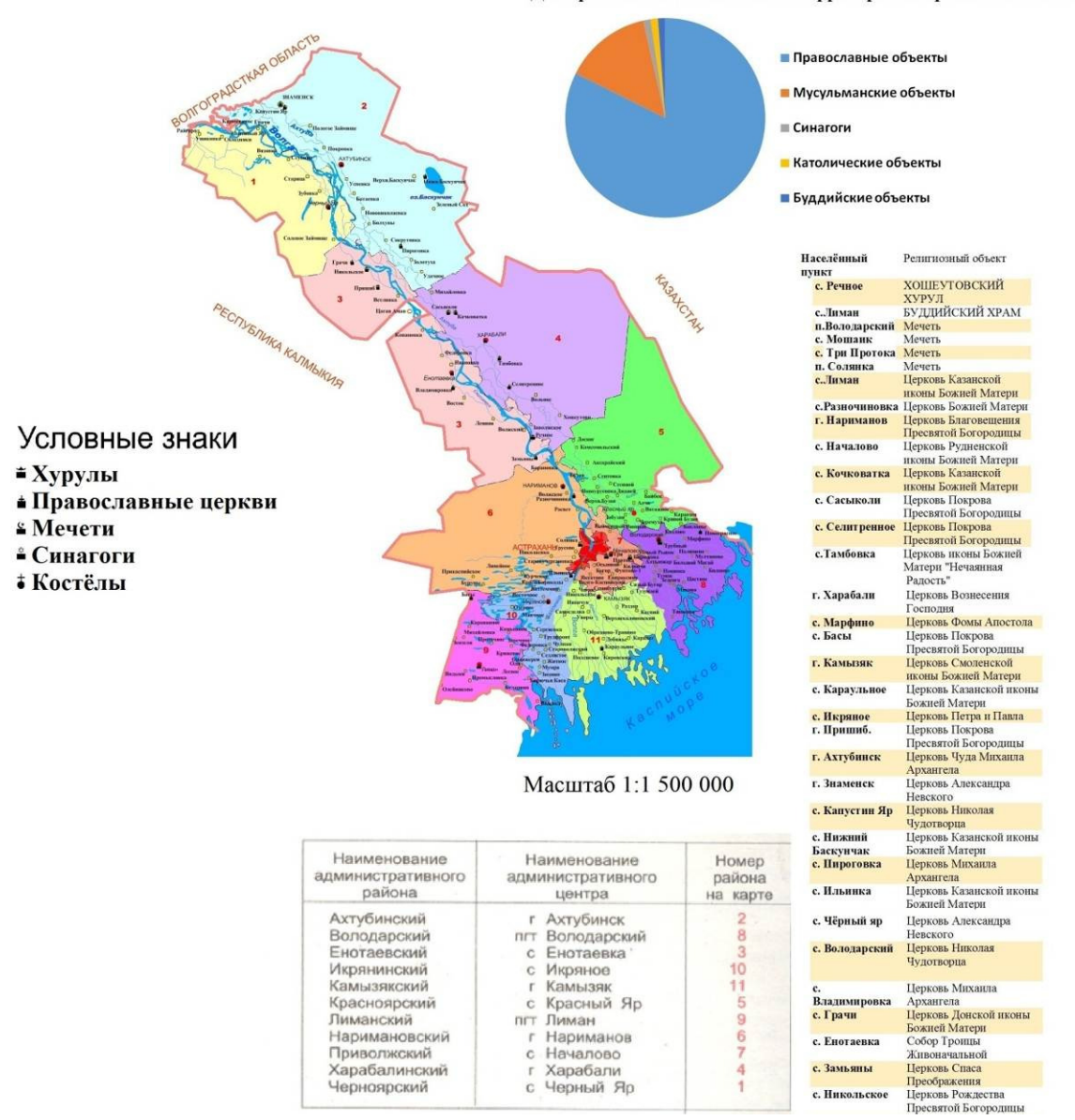

Рис*. 1.* Карта *«*Религиозные объекты Астраханской области*»* 

# **АСТРАХАНЬ THE**  $\sqrt{2}$

## Религиозные объекты города Астрахани

## Условные знаки

- 
- ≛ Хурулы<br>▲ Православные церкви
- **& Мечети**
- ≗ Синагоги
- Костёлы

## Масштаб 1:350 000

| Адрес                             | Религиозный объект                                     | Ул. Донбасская                        | Церковь Иоанна                                                                              | Ул. Мосина, 27                        | Храм Феодоровской<br>нконы Божией Матери              | Три Протока<br>(Приволжский                                                                                                    | Meters 255           |
|-----------------------------------|--------------------------------------------------------|---------------------------------------|---------------------------------------------------------------------------------------------|---------------------------------------|-------------------------------------------------------|----------------------------------------------------------------------------------------------------|----------------------|
| <b>V.I. H.Островского</b><br>154a | Церковь Александра                                     | 61<br>Ул. Василия                     | <b>Златоуста</b><br><b>Никольский</b><br>Надвратный Храм<br>Успенский<br>кафедральный собор | Ул.<br>Рождественского.               | Храм Сошествия<br>Святого Духа на<br><b>Апостолов</b> | район), Ленина, 58а<br><b>Кулаковка</b><br>(Приволжский<br>район), Советская.<br><b>36а</b><br>Солянка<br>(Наримановский<br>район), Ленина, 20 | Мечеть, с. Кулаковка |
| ул. Сенной 1-й                    | <b>Невского</b><br>Церковь Андрея                      | Треднаковского,<br>2/10               |                                                                                             | 20 <sub>B</sub>                       |                                                       |                                                                                                    |                      |
| переулок, 11<br>ул. Молдавская,   | Первозванного<br>Храм Святого Георгия                  |                                       |                                                                                             | Ул. Бабушкина, 28 Сфард, синагога     |                                                       |                                                                                                    | Мечеть, с. Солянка   |
| 39/1                              | Победоносца                                            | Ул. Василия<br>Тредиаковского,<br>2/2 |                                                                                             | Ул. Бакинская,                        | Бакы, мечеть                                          |                                                                                                    |                      |
| Ул. Мосина 27                     | Церковь иконы<br>Божией Матери                         |                                       |                                                                                             | 141                                   |                                                       | Ул.<br>Рождественского, 20                                                                                                    | Тауба, мечеть        |
|                                   |                                                        | Ул. Чехова, 10а                       | Храм Иконы Казанской<br>Божней Матери                                                       | Ул. Зон<br>Космодемьянской, Астрахани | Белая мечеть г.                                       |                                                                                                    |                      |
| Ул. Весенняя 5в                   | Церковь Воскресения<br>Христова                        |                                       |                                                                                             | 41                                    |                                                       |                                                                                                    |                      |
|                                   |                                                        | Ул. Калинина, 54                      | Храм Покрова<br>Пресвятой Богородицы<br>Русской                                             | Ул. Чапаева, 7                        | Мечеть                                                |                                                                                                    |                      |
| Ул.                               | Церковь Николая<br>Чудотворца                          |                                       |                                                                                             | Ул. Казанская, 62 Мечеть №1           |                                                       |                                                                                                    |                      |
| Мытищенская 45                    |                                                        | Ул. Клары                             | Петро-Павловский храм                                                                       | Ул. Казанская, 21 Мечеть №2           |                                                       |                                                                                                    |                      |
| Ул. Аристова 36                   | Церковь Спаса                                          | Цеткин, 6                             | Армянская<br>Апостольская Церковь<br>Святой Рипсиме                                         | Ул. Красная<br>Набережная, 112        | Мечеть №3                                             |                                                                                                    |                      |
| Ул. Алмирала<br>Нахимова, 60д     | Преображения<br>Храм святого Феодора<br><b>Ушакова</b> | Ул.<br>Челюскинцев,<br>105            |                                                                                             | Ул. Валлайская 1-я.<br>12             | Рамадан, мечеть                                       |                                                                                                    |                      |
| Ул. Генерала<br>Армии Епишева,    | Кафедральный собор<br>Святого<br>равноапостольного     | Ул. Бабушкина,<br>81                  | Храм Успения Пресвятої<br>Богородицы Римско-<br>Католической перкви                         | Ул. Дорожная 4-я, 20                  | Мочеть №23                                            |                                                                                                    |                      |
|                                   |                                                        |                                       |                                                                                             | Ул. Приклубная, 2                     | Мечеть №6                                             |                                                                                                    |                      |

Рис*. 2.* Карта *«*Религиозные объекты г*.* Астрахани*»* 

## Список литературы

- 1. Атлас Астраханской области. М., 1997. С. 8.
- 2. MapInfo Professional 11.0. Руководство пользователя. 625 с.
- 3. URL: sobory.ru